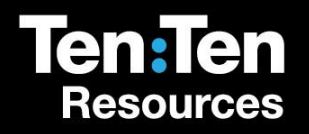

# **Show Some Mercy!**

Draw Me to Your Presence, o Lord

### The Parable of the Fig Tree

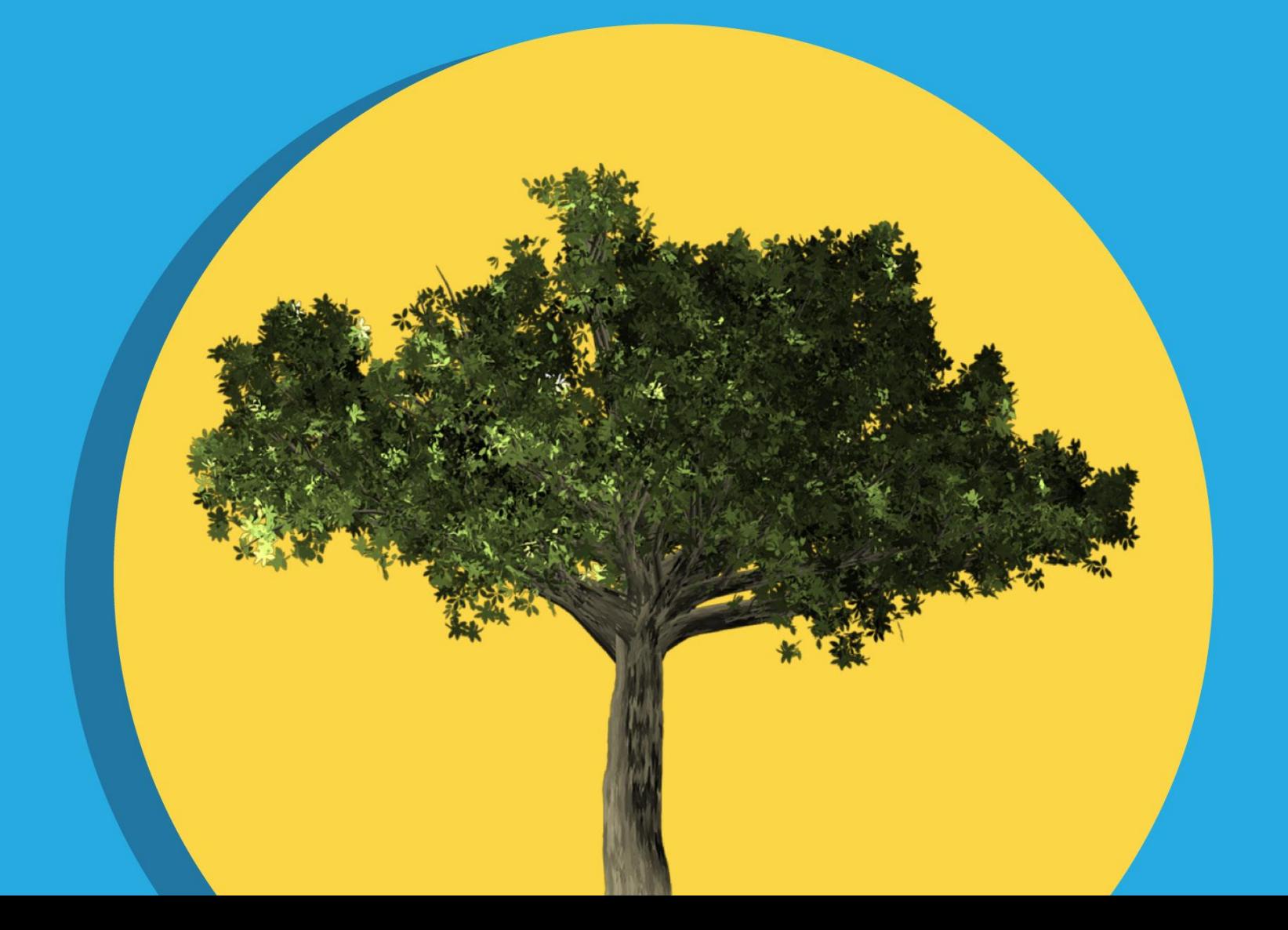

Film: What is 'mercy'?

What is Mercy?

#### Can you think of times when your heart might 'go out to those in misery'?

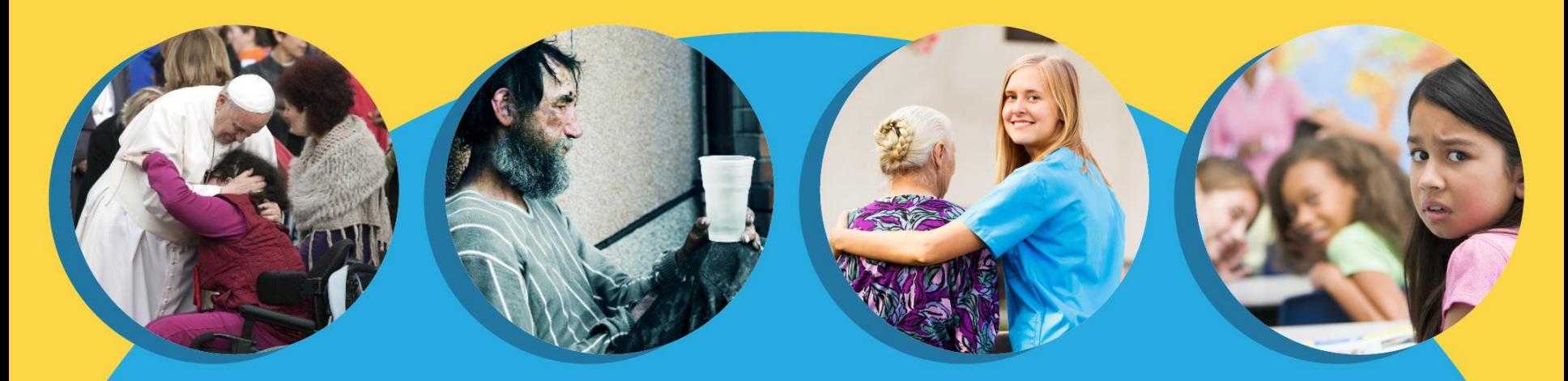

**MISERICORDIA -**

'the heart being moved in pity to go towards the one in misery'

'COR'\_<br>heart 'MISER to go out in misery

Film: How can we show mercy?

### How can we show Mercy?

**What were some of** the ways that the children showed mercy to others?

**Who can you** 'see the face of Jesus' in, and what does that mean?

**What would the** world be like if we showed more mercy towards others?

## The Parable of the Fig Tree

#### Kindness<sup>\*</sup> Goodness Love

Joy .

Patience

Jesus

God's<br>Children -<br>Us!

**SAMON** 

God

Peace

#### **Play: Draw Me To Your Presence, O Lord**

Draw me to your presence, o Lord<br>Bring me into that Holy Place So I may see your Glory<br>The beauty of your face.

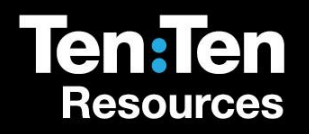

# **Show Some Mercy!**

Draw Me to Your Presence, o Lord

# Add text for your own slide here…

Duplicate the slide and place it anywhere you like in the presentation